# EGNXTE Ransomware Checklist

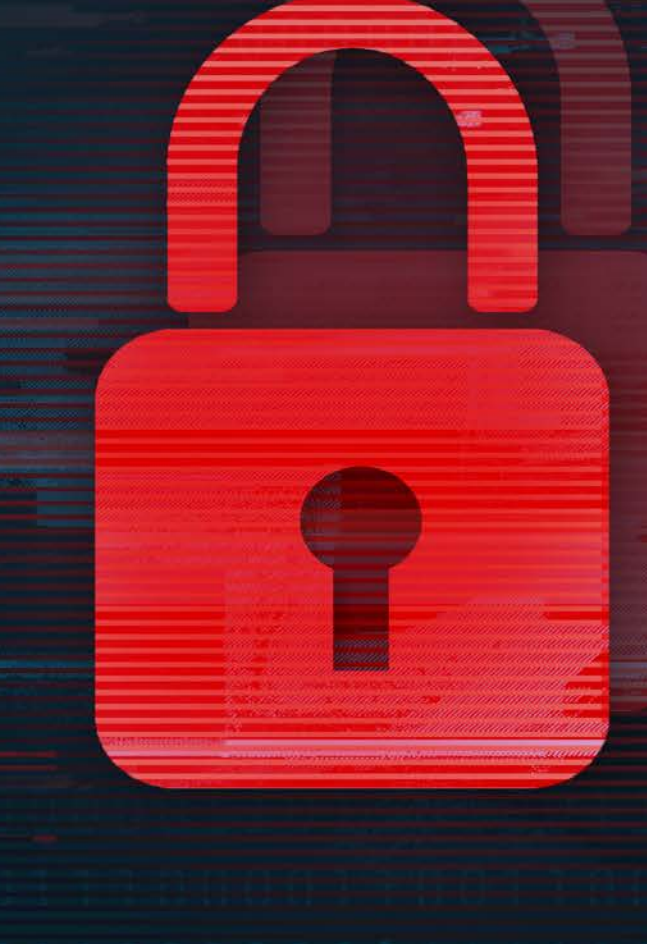

www.egnyte.com | © 2021 by Egnyte Inc. All rights reserved.

Ransomware is a complex attack, and requires education for both IT professionals and end users. Each with a responsibility for protecting their company's sensitive and valuable data.

### **Ransomware kill chain**

The term "kill chain" is used in the Cybersecurity community to describe the steps in a cyber-attack. It is helpful to understand these steps so that they can be individually addressed. Stopping ransomware at any point on this chain can completely disable or at least limit the damage. Ransomware typically goes through the following stages of a kill chain in order to complete an attack:

- **1.** Initial vector infection: Typically, a small dropper file is introduced to an endpoint machine via a malicious website or email attachment.
- **2.** The ransomware code itself is downloaded, installed, hidden, and executed on an endpoint machine.
- **3.** The ransomware code does a quick inventory (directory structure, registry, etc.) of the target machine.
- **4.** If the machine appears to be a likely target, the ransomware code reaches out to a Command & Control server on the Internet for encryption keys to be used.
- **5.** The software waits for a period of inactivity, and then begins quietly encrypting accessible files on the local drive and any network drives accessible to the user.
	- **6.** The software uses SMB or Domain Controller attacks to infect other machines, to continue the process.

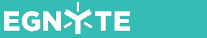

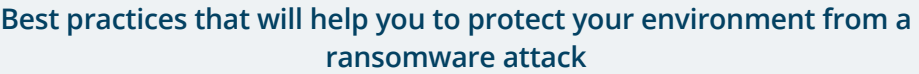

# **IT/Cybersecurity staff:**

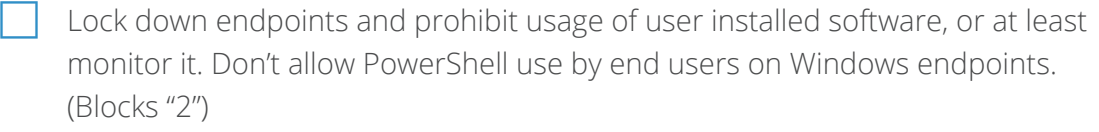

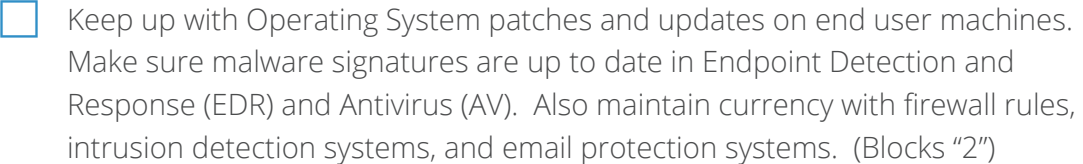

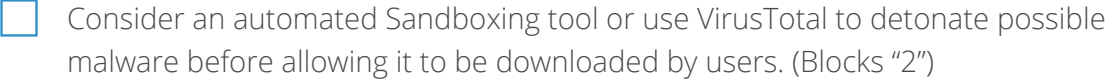

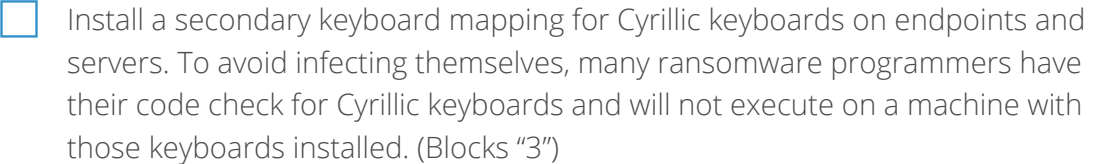

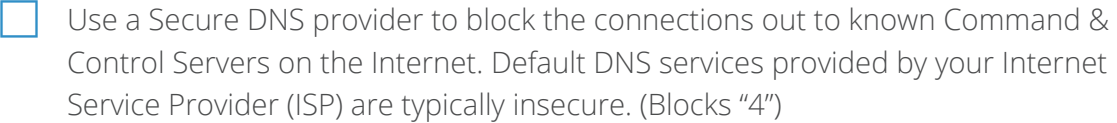

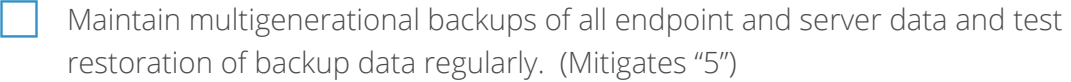

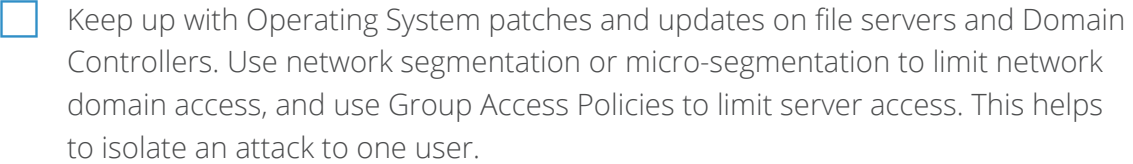

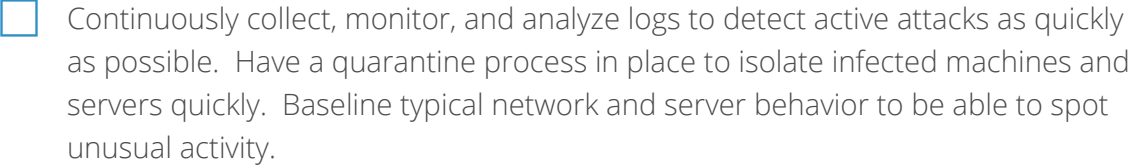

Understand and manage risk introduced into your systems by third parties including partners, suppliers, user owned devices (BYOD), and customers.

#### **Best practices to share with your end users so they can help protect against ransomware**

## **End User:**

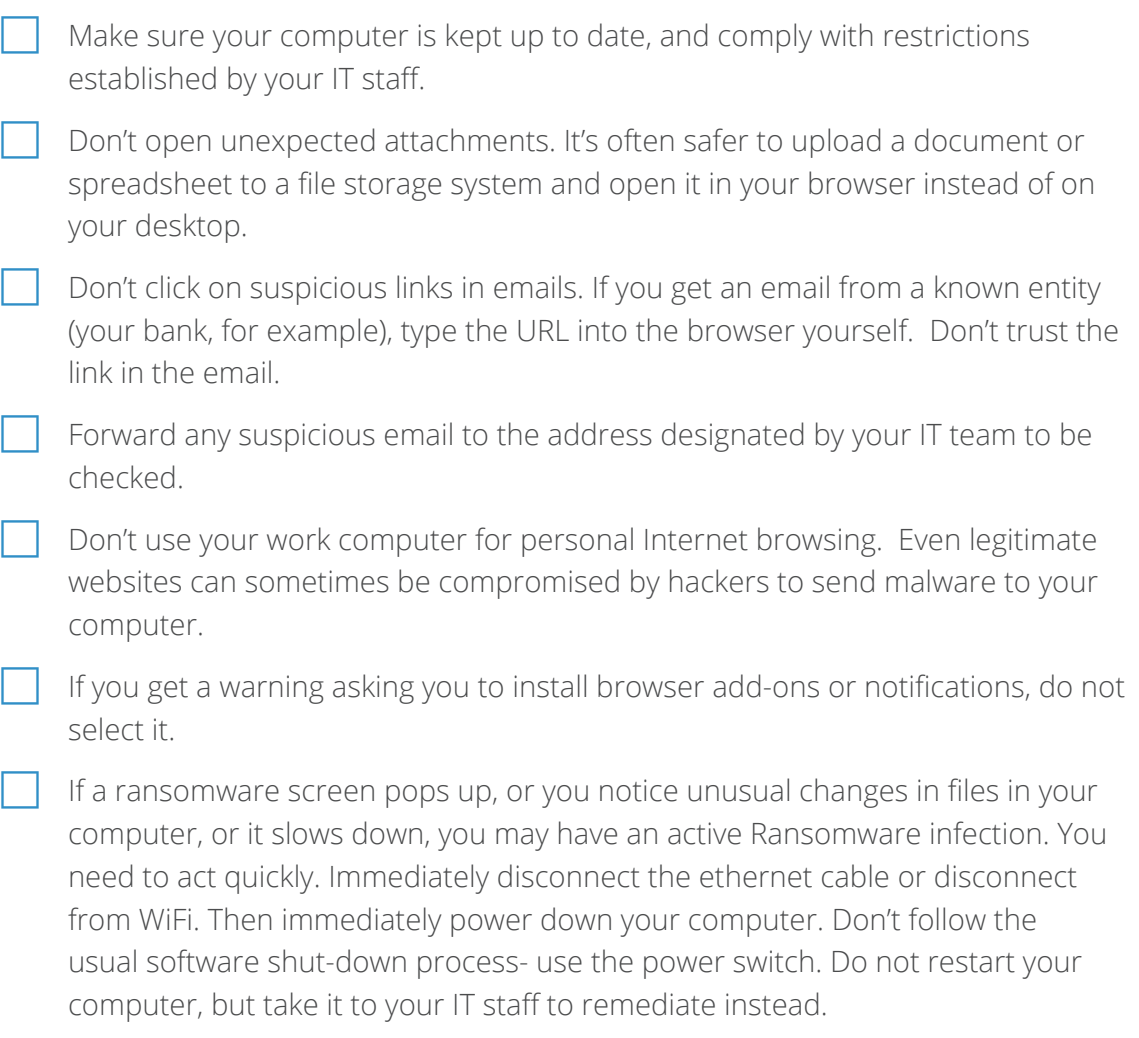

## **EGNXTE**

Egnyte provides the only unified cloud content governance solution for collaboration, data security, compliance, and threat prevention for multicloud businesses. More than 17,000 organizations trust Egnyte to reduce risks and IT complexity, prevent ransomware and IP theft, and boost employee productivity on any app, any cloud, anywhere. Investors include GV (formerly Google Ventures), Kleiner Perkins, Caufield & Byers and Goldman Sachs. For more information, visit **www.egnyte.com.**

#### **Contact Us**

+1-650-968-4018 1350 W. Middlefield Rd. Mountain View, CA 94043, USA